**International Research Journal of Engineering and Technology (IRJET) e-ISSN: 2395 -0056 Volume: 03 Issue: 06 | June-2016 www.irjet.net p-ISSN: 2395-0072**

# **ENROLLMENTS FORECASTING BASED ON AGGREGATED K-MEANS CLUSTERING AND FUZZY TIME SERIES Nghiem Van Tinh1,Nguyen Thi Thu Hien<sup>2</sup> Nguyen Tien Duy<sup>1</sup>**

*<sup>1</sup>Thai Nguyen University of Technology, Thai Nguyen University, Vietnam <sup>2</sup>Thai Nguyen University of Education, Thai Nguyen University, Vietnam* ---------------------------------------------------------------------\*\*\*---------------------------------------------------------------------

**Abstract -** *Most of the fuzzy forecasting methods based on fuzzy time series used the static length of intervals, i.e., the same length of intervals. The drawback of the static length of intervals is that the historical data are roughly put into intervals, even if the variance of the historical data is not high. In this paper, we present a new method for forecasting enrolments based on Fuzzy Time Series and K-Mean clustering(FTS-KM). To verify the effectiveness of the proposed model, the empirical data for the enrolments of the University of Alabama are illustrated, and the experimental results show that the proposed model outperforms those of previous some forecasting models with various orders and different interval lengths.*

*Key Words:Fuzzy time series, forecasting, Fuzzy logic relationship, K-means clustering, enrolments*

## **1. INTRODUCTION**

In the past decades, many methods have been presented for fuzzy forecasting [\[1\]-](#page-5-0)[\[2\],](#page-5-1) [\[6\],](#page-5-2) [\[7\]e](#page-5-3)ither to find a better forecasting result or to-do faster computations. The concept of fuzzy time series was proposed by Song and Chisso[m\[1\]-](#page-5-0)[\[3\].H](#page-5-4)owever, most of the existing fuzzy forecasting methods based on fuzzy time series used the static length of intervals ,i.e., the same length of intervals such as [1-3], [\[4\],](#page-5-5) [\[9\],](#page-5-6)[\[10\].](#page-5-7) The drawback of the static length of intervals is that the historical data are roughly put into the intervals, even if the variance of the historical details not high. Moreover, the forecasting accuracy rates of the existing fuzzy forecasting methods based on the static length of intervals are not good enough. Recently, Re[f.\[16\]](#page-6-0) presented a new hybrid forecasting model which combined particle swarm optimization with fuzzy time series to find proper length of each interval. Additionally, Re[f.\[17\]](#page-6-1) proposed a new method to forecast enrolments based on automatic clustering techniques and fuzzy logical relationships. In this paper, a forecasting model based on two computational methods,K-mean clustering technique and fuzzy logical relationship groups Firstly, we use the Kmean clustering algorithm to divide the historical data into clusters and adjust them into intervals with different lengths. Then, based on the new intervals, we fuzzify all the historical data of the enrolments of the University of Alabama and calculate the forecasted output by the proposed method. Compared to the other methods existing in literature, particularly to the first-order fuzzy time series, the proposed method showed a better accuracy in forecasting the number of students in enrolments of the University of Alabama.There are five sections in this paper. A brief introduction to fuzzy time series and K-mean clustering are given in Section 2. In Section 3, a FTS-KM based deterministic forecasting model is proposed and discussed. Then, the computational results are shown and analyzed in Section 4. The conclusions are discussed in Section 5.

## **2. FUZZY TIME SERIES AND K-MEANS CLUSTERING**

#### **2.1 Fuzzy time series**

Fuzzy set theory was firstly developed by Zadeh in the 1965s to deal with uncertainty using linguistic terms. Re[f.\[1\]s](#page-5-0)uccessfully modelled the fuzzy forecast by adopting the fuzzy sets for fuzzy time series. To avoid complicated max–min composition operations, i[n\[3\]i](#page-5-4)mproved the fuzzy forecasting method by using simple arithmetic operations. Let  $U = {u_1, u_2, ..., u_n}$  be an universal set;a fuzzy set A of U is defined as A={  $f_A(u_1)/u_1 + ... + f_A(u_n)/u_n$ , where  $f_A$  is a membership function of a given set A,  $f_A:U\rightarrow[0,1],f_A(u_i)$ indicates the grade of membership of u<sub>i</sub>in the fuzzy set A,  $f_A(u_i) \in [0, 1]$ , and  $1 \le i \le$ n . General definitions offuzzy time series are given as follows:

### **Definition 1**: **Fuzzy time series**

Let  $Y(t)$  (t = ..., 0, 1, 2 ...), a Sunset of R, be the universe of discourse on which fuzzy sets  $f_i(t)$  (i = 1,2...) are defined and if  $F(t)$  be a collection of  $f_i(t)$  (i = 1, 2...). Then,  $F(t)$  is called a fuzzy time series on  $Y(t)$   $(t \ldots, 0, 1, 2, \ldots)$ .

## **Definition 2: Fuzzy logic relationship**

If there exists a fuzzy relationship  $R(t-1,t)$ , such that  $F(t)$  =  $F(t-1) * R(t-1,t)$ , where "\*" is an arithmetic operator, then  $F(t)$  is said to be caused by  $F(t-1)$ . The relationship between  $F(t)$  and  $F(t-1)$  can be denoted by  $F(t-1)$ 1) F(t). Let  $A_i = F(t)$  and  $A_i = F(t-1)$ , the relationship between  $F(t)$  and  $F(t - 1)$  is denoted by fuzzy logical relationship  $A_i \rightarrow A_j$  where  $A_i$  and  $A_j$  refer to the current state or the left hand side and the next state or the righthand side of fuzzy time series.

## **Definition 3:**  $\lambda$ **- Order Fuzzy Relations**

Let  $F(t)$  be a fuzzy time series. If  $F(t)$  is caused by  $F(t-1)$ ,  $F(t-2),..., F(t-\lambda+1)$   $F(t-\lambda)$  then this fuzzy relationship is represented bybyF(t- $\lambda$ ), ..., F(t-2), F(t-1) + F(t) and is called an  $\lambda$ - order fuzzy time series.

#### **Definition 4**: **Time-Invariant Fuzzy Time Series**

Let  $F(t)$  be a fuzzy time series. If for any time t,  $F(t) = F(t -$ 1) and  $F(t)$  only has finite elements, then  $F(t)$  is called a time-invariant fuzzy time series. Otherwise, it is called a time-variant fuzzy time series.

## **Definition 5: Fuzzy Relationship Group (FLRG)**

Fuzzy logical relationships in the training datasets with the same fuzzy set on the left-hand-side can be further

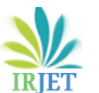

grouped into a fuzzy logical relationship groups. Suppose there are relationships such that  $A_i \rightarrow A_k$ 

$$
A_i\ \to A_m
$$

……. So, based on  $[3]$ , these fuzzy logical relationship can be grouped into the same FLRG as :  $A_i \rightarrow A_k$ ,  $A_m$ ...

### **2.2 K-means clustering technique**

K-means clustering introduced by MacQueen [18] is one of the simplest unsupervised learning algorithms for solving the well-known clustering problem. The main idea of the K-means algorithm is the minimization of an objective function usually taken up as a function of the deviations between all patterns from their respective cluster centers[5].

## **3. A FORECASTING MODEL BASE ON K-MEANS CLUSTERING AND FUZZY TIME SERIES(FTS-KM)**

An improved hybrid model for forecasting the enrolments of University of Alabama(named FTS-KM) based on the Fuzzy Time Series and K-Means clustering techniques. At first, we apply K-means clustering technique to classify the collected data into clusters and adjust these clusters into contiguous intervals for generating intervals from numerical data then, based on the interval defined, we fuzzify on the historical data determine fuzzy relationship and create fuzzy relationship groups; and finally, we obtain the forecasting output based on the fuzzy relationship groups and rules of forecasting are our proposed. The historical data of enrolments of the University of Alabama are listed i[nTable 1.](#page-1-0)

<span id="page-1-0"></span>**Table 1:** Historical data of enrolments of the University of Alabama

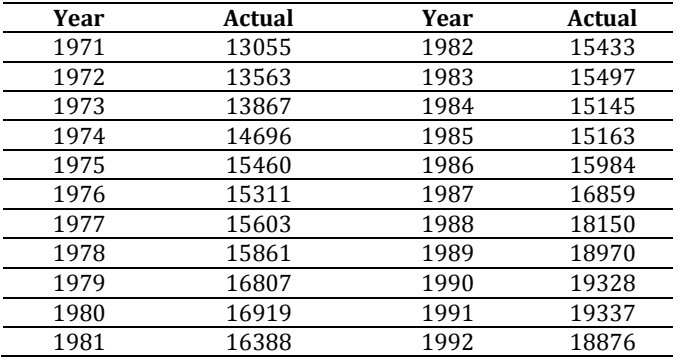

#### *Source:In [1-3]* **3.1 Aclustering algorithm for generating intervals from historical data**

The algorithm composed of 4 steps is introduced step-bystep with the same dataset.

Step 1: Apply the K-means clustering algorithm to partition the historical time series data into p clusters and sort the data in clusters in an ascending sequence. in this paper, we set p=14 clusters, the results are as follows: {13055,13563},{13867},{14696},{15145,15163},{15460, 15311,15433,15497},{15603},{15861,15984},{16388},{16

#### 807},{16859},{16919},{18150},{18970,18876},{19328, 19337}

Step 2: Create the cluster enter and adjust the clusters into intervals.

In this step, we use automatic clustering techniques[17] to generate clustercenter(Centerj) from clusters in step 1 according to qual(2).

$$
Center_j = \frac{\sum_{i=1}^{n} d_i}{n}
$$
 (2)

where d<sub>i</sub> is a datum in Cluster<sub>i</sub>, ndenotes the number of data in Cluster<sub>i</sub>and  $1 \leq j \leq p$ .

Then, Adjust the clusters into intervals according to the follow rules. Assume that *Center*<sub>k</sub>and Center<sub>k+1</sub>are adjacent cluster centers, then the upper bound *Uboundj*of *cluster*<sub>j</sub>and the lower bound *Lbound*<sub>*k+1</sub>*of *cluster*<sub>*j+1*</sub>can be</sub> calculated as follows:

$$
Ubound_k = \frac{Center_k + Center_{k+1}}{2} \tag{3}
$$

$$
Lbound_{k+1} = Cluster\_UB_k \tag{4}
$$

where  $k=1,...,p-1$ . Because there is no previous cluster before the first cluster and there is no next cluster after the last cluster, the lower bound*Lbound1*of the first cluster and the upper bound *Uboundp*of the last cluster can be calculated as follows:

$$
Lbound_1 = Center_1 - (Center_1 - Cluster\_UB_1)(5)
$$
  

$$
Ubound_p = Center_p + (Center_p - Cluster\_LB_p)(6)
$$

**Table 2:**Generate cluster center from clusters

| N <sub>o</sub> | <b>Clusters</b>       | Center | Lbound  | <b>Ubound</b> |
|----------------|-----------------------|--------|---------|---------------|
| 1              | {13055, 13563}        | 13309  | 13030   | 13588         |
| 2              | {13867}               | 13867  | 13588   | 14434         |
| 3              | 14696, 15145, 15163,  | 15001  | 14434   | 15156         |
| 4              | {15311}               | 15311  | 15156   | 15387         |
| 5              | {15460, 15433, 15497} | 15463  | 15387   | 15533         |
| 6              | {15603}               | 15603  | 15533   | 15762.5       |
| 7              | {15861, 15984}        | 15922  | 15762.5 | 16155         |
| 8              | ${16388}$             | 16388  | 16155   | 16597.5       |
| 9              | {16807}               | 16807  | 16597.5 | 16833         |
| 10             | {16859}               | 16859  | 16833   | 16889         |
| 11             | ${16919}$             | 16919  | 16889   | 17534.5       |
| 12             | ${18150}$             | 18150  | 17534.5 | 18536.5       |
| 13             | {18970, 18876}        | 18923  | 18536.5 | 19127.5       |
| 14             | {19328, 19337}        | 19332  | 19127.5 | 19536.5       |

Step 3: Let each cluster Cluster<sub>i</sub>form an interval interval<sub>i</sub>, which means that the upper bound Uboundjand the lower bound Cluster\_Lboundjof the cluster clusterjare also the upper bound interval\_Ubound<sub>i</sub>and the lower bound interval\_Lbound<sub>i</sub>of the interval interval<sub>i</sub>, respectively. Calculate the middle value Mid\_valuejof the interval intervaljaccording to [7] shown in Table 3:

$$
Mid\_value_j = \frac{interval\_bound_j + interval\_Ubound_j}{2}(7)
$$

where interval\_Ubound<sub>i</sub>and interval\_Lbound<sub>i</sub>are the upper bound and the lower bound of intervalj, respectively, and j= 1,…,p.

**International Research Journal of Engineering and Technology (IRJET) e-ISSN: 2395 -0056**

 **Volume: 03 Issue: 06 | June-2016 www.irjet.net p-ISSN: 2395-0072**

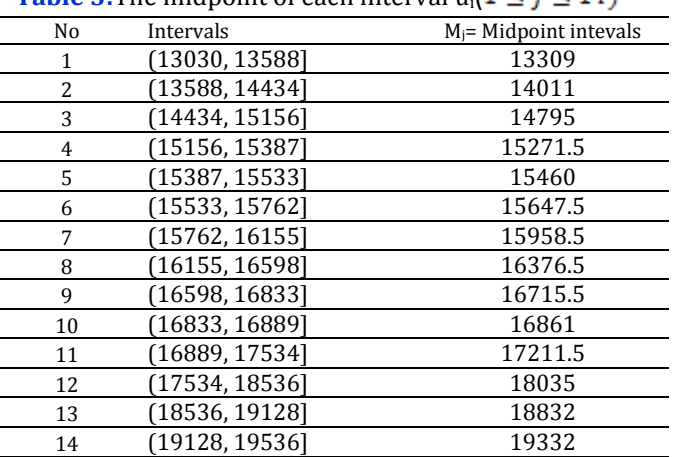

<span id="page-2-0"></span>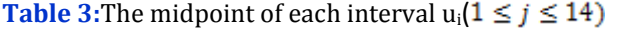

#### **3.2 Forecasting enrolments using FTS-KM**

In this section, we present a new method for forecasting enrolments based on the K-mean clustering algorithm and fuzzy relationships group. The proposed method is now presented as follows:

**Step 1**: *Partition the universe of discourse into intervals*

After applying the procedureK-mean clustering, we can get the following 14 intervals and calculate the middle value of the intervals are listed in [Table 3.](#page-2-0)

**Step 2**:Fuzzify all historical data.

Define each fuzzy set  $A_i$  based on the new obtained 14 intervals in step 1 and the historical enrolments shown in [Table 1.F](#page-1-0)or 14 intervals, there are 14 linguistic variables Ai. Each linguistic variable represents a fuzzy set such that the according to (8).Each historical value is fuzzified according to its highest degree of membership.If the highest degree of belongingness of a certain historical time variable, say *F(t*−1) occurs at fuzzy set *Ai*, then *F(t*−1) is fuzzified as *A<sup>i</sup>*

$$
A_i = \sum_{j=1}^{m} \frac{a_{ij}}{u_j} = \begin{array}{cc} 1 & \text{if } j == i \\ 0.5 & \text{if } j == i - 1 \text{ or } j == i + 1 \text{ (8)} \\ 0 & \text{otherwise} \end{array}
$$

where  $a_{ij} \in [0,1]$ ,  $1 \le i \le m$ , and  $1 \le j \le m$ ,  $m=14$ . Thevalue of  $a_{ii}$  indicates the grade of membership of  $u_i$  in the fuzzy set Ai.For example, the historical enrolment of year 1973 is 13867 which falls withinu<sub>2</sub> =  $(13588, 14282]$ , so it belongs to interval  $u_2$ Based on Eq. (8), Since the highest membership degree of *u*<sup>2</sup> occurs at A2, the historical time variable  $F(1973)$  is fuzzified as  $A_2$ . The results of fuzzification are listed in **Table 4**, where all historical data are fuzzified to be fuzzy sets.

<span id="page-2-1"></span>**Table 4:** Linguistic values for the enrolments of the University of Alabama

| Year | <b>Actual Enrollment</b> | Linguistic values |  |  |  |
|------|--------------------------|-------------------|--|--|--|
| 1971 | 13055                    |                   |  |  |  |
| 1972 | 13563                    |                   |  |  |  |
| 1973 | 13867                    |                   |  |  |  |
| 1974 | 14696                    |                   |  |  |  |
|      |                          |                   |  |  |  |

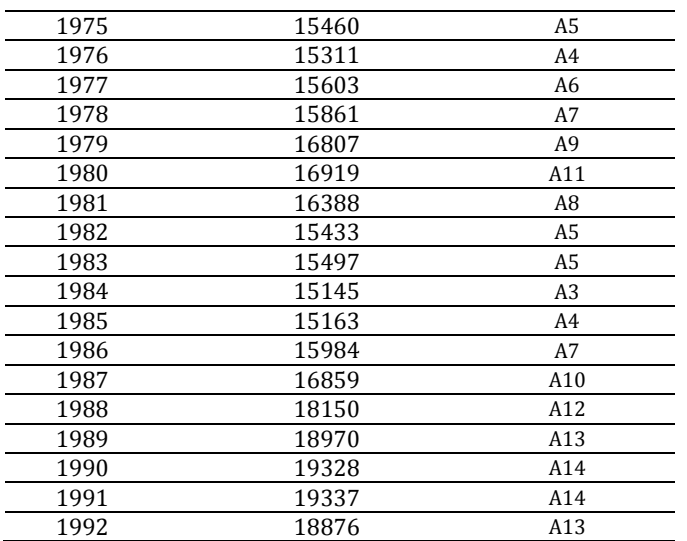

Let  $Y(t)$  be a historical data time series on year t. The purpose of Step 1 is to get a fuzzy time series  $F(t)$  on  $Y(t)$ . Each element of  $Y(t)$  is an integer with respect to the actual enrollment. But each element of F(t) is a linguistic value (i.e. a fuzzy set) with respect to the corresponding element of Y(t). For example, in Table  $4$ , Y(1971) = 13055 and  $F(1971) = A_1$ ;  $Y(1973) = 13867$  and  $F(1973) = A_2$ ;  $Y(1975) = 15460$  and  $F(1975) = A_5$  and so on.

#### **Step 3**: Create all fuzzy relationships

Relationships are identified from the fuzzified historical data. So, from Table 4 and base on Definition 2, we get first – order fuzzy logical relationships are shown in [Table](#page-2-2)  5 where the fuzzy logical relationship  $A_i \rightarrow A_k$  means "If the enrollment of year i is  $A_i$ , then that of year i + 1 is  $A_k$ ", where  $A_i$  is called the current state of the enrollment, and  $A_k$  is called the next state of the enrollment.

<span id="page-2-2"></span>**Table 5**: The first-order fuzzy logical relationships on the enrollments

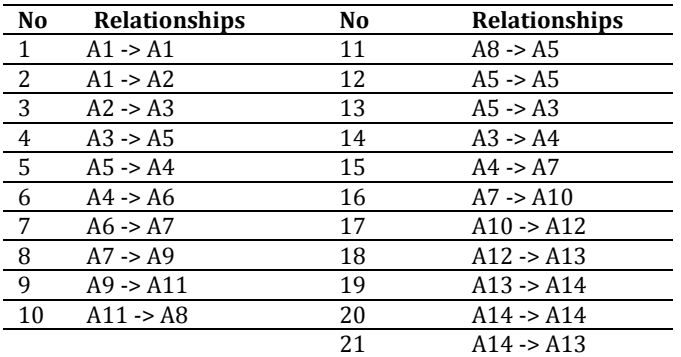

**Step 4**: Establish and calculatethe forecasting values for all fuzzy logical relationship groups

By Chen [3], all the fuzzy relationship having the same fuzzy set on the left-hand side or the same current state can be put together into one fuzzy relationship group. Thus, fro[m Table 5](#page-2-2) and based on Definition 5, wecan obtain 14 fuzzy logicalrelationship groups and compute

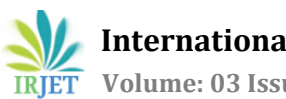

the forecasted output for these groups according to (9) and(10) are listed i[n Table 6.](#page-3-0)

<span id="page-3-0"></span>**Table 6:**Fuzzy logical relationship groups(FLRGs)

| Number of Groups | <b>FLRGs</b>                | Forecasted value |
|------------------|-----------------------------|------------------|
|                  | $A1 - > A1, A2$             | 13660            |
| 2                | $A2 \rightarrow A3$         | 14795            |
| 3                | $A3 \rightarrow A5. A4$     | 15365.8          |
| 4                | $A5 \rightarrow A4, A5, A3$ | 15175.5          |
| 5                | $A4 \rightarrow A6, A7$     | 15803            |
| 6                | $A6 \rightarrow A7$         | 15958.5          |
|                  | $A7 \rightarrow A9, A10$    | 16788.2          |
| 8                | $A9 - > A11$                | 17211.5          |
| 9                | $A11 - > A8$                | 16376.5          |
| 10               | $AB \rightarrow AB$         | 15460            |
| 11               | $A10 \rightarrow A12$       | 18035            |
| 12               | $A12 - 2A13$                | 18832            |
| 13               | $A13 - A14$                 | 19332            |
| 14               | $A14 - A14. A13$            | 19082            |

Calculate the forecasted output at time t by using the following principles:

**Principle 1**: If the fuzzified enrolment of year t-1is A<sub>j</sub>and there is only one fuzzy logical relationship in the fuzzy logical relationship group whose current state is  $A_i$ , shown as follows:  $A_i \rightarrow A_k$ 

then the forecasted enrolment of year t forecasted  $=m_k$  (9) where  $m_k$  is the midpoint of the interval u<sub>k</sub>and the maximum membership value of the fuzzy set  $A_k$ occurs at the interval u<sup>k</sup>

**Principle 2**: If the fuzzified enrolment of year t-1is A<sub>j</sub>and there are the following fuzzy logical relationship group whose current state is  $A_i$ , shown as follows:

$$
A_j \rightarrow A_{i1}, A_{i2}, A_{ip}
$$

then the forecasted enrolment of year t is calculated as

follows: *forecasted* = 
$$
\frac{\sum_{k=1}^{p} m_{ik}}{p}
$$
 (10)

where  $m_{i1}, m_{i2}$ ,  $m_{ik}$  are the middle values of the intervals  $u_{i1}, u_{i2}$  and  $u_{ik}$ respectively, and the maximum membership values of  $A_{i1}$ ,  $A_{i2}$ , ...,  $A_{ik}$ occur at intervals  $u_{i1}$ ,  $u_{i2}$ ,  $u_{ik}$ respectively.

## **Step 5**: Generate all fuzzy forecasting rules

Based on each group of fuzzy relationships created andrelative forecasting values in Step 4, we can generate correspondingfuzzy forecasting rules. The if-then statements are used as thebasic format for the fuzzy forecasting rules. Assume a first-orderfuzzy forecasting rule  $\mathbf{R}_i$  is "if x = A, then y = B", the if-part of therule "x = A" is termed antecedent and the then-part of the rule" $y = B$ " is termed consequent. For example, if we want to forecast enrolments Y(t) using fuzzy group 1 for the first-order time seriesin  $Table 6$ , the fuzzy forecasting rule  $\mathbb{R}_1$  is will be "if  $F(t-1) = A1$ thenY(t) = 13660.

For example, [Table 7d](#page-3-1)emonstratesthe 14 fuzzy rules generated by the first-order fuzzy groups of Table 6.

In the same way, we can get the 14 fuzzy rules based on the first-order fuzzy relationship groups, as shown in Table 7.

<span id="page-3-1"></span>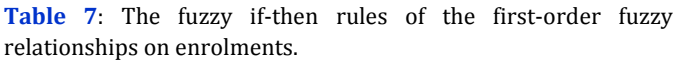

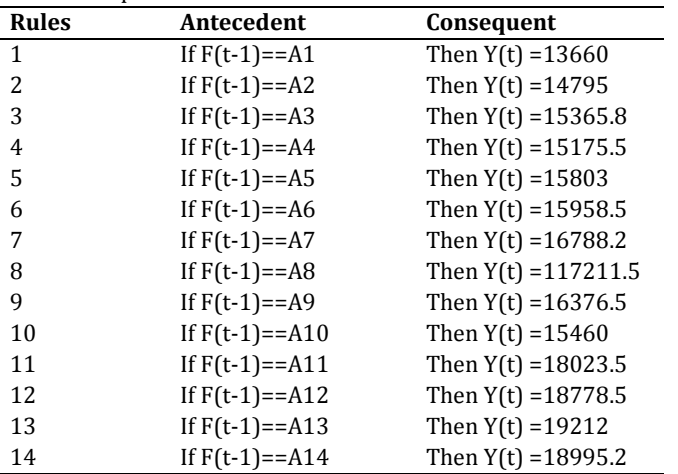

**Step 6**: forecasting output based on the forecast rules

After the forecast rules are created, we can use them to forecast the training data. Suppose we want to forecast the data Y(t), we need to find out a matched forecast rule and get the forecasted value from this rule. If we use the firstorder forecast rules listed in [Table 6t](#page-3-0)o forecast the data Y(t), we just simply find out the corresponding linguistic values of  $F(t-1)$  with respect to the data  $Y(t-1)$  and then compare them to the matching parts of all forecast rules. Suppose a matching part of a forecast rule is matched, we then get a forecasted value from the forecasting part of this matched forecast rule. For example, if we want to forecast the data Y(1975), it is necessary to find out the corresponding linguistic values of F(1974) with respect to Y(1974). We then have the following pattern.

IfF(1974) == A3 then forecast  $Y(1975) = 15365.8$ . In the same way, we complete forecasted results based on the first - order fuzzy forecast rules in [Table 7a](#page-3-1)re listed in [Table 8.](#page-3-2)

<span id="page-3-2"></span>**Table 8:**Forecasted enrolments of the first-order fuzzy relationships for Table 4.

| Actual | Fuzzified      | <b>Results</b> |
|--------|----------------|----------------|
| 13055  | A1             | Not forecasted |
| 13563  | A <sub>1</sub> | 13660          |
| 13867  | A2             | 13660          |
| 14696  | A3             | 14795          |
| 15460  | A <sub>5</sub> | 15365.8        |
| 15311  | A4             | 15175.5        |
| 15603  | A6             | 15803          |
| 15861  | Α7             | 15958.5        |
| 16807  | A9             | 16788.2        |
| 16919  | A11            | 17211.5        |
| 16388  | A8             | 16376.5        |
| 15433  | A <sub>5</sub> | 15460          |
| 15497  | A <sub>5</sub> | 15175.5        |
| 15145  | A <sub>3</sub> | 15175.5        |
| 15163  | A4             | 15365.8        |
| 15984  | Α7             | 15803          |
| 16859  | A10            | 16788.2        |
|        |                |                |

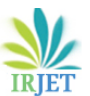

**International Research Journal of Engineering and Technology (IRJET) e-ISSN: 2395 -0056**

 **Volume: 03 Issue: 06 | June-2016 www.irjet.net p-ISSN: 2395-0072**

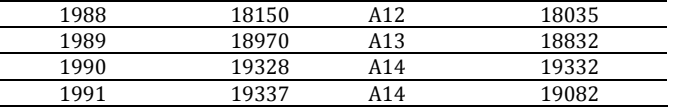

 Tocalculate the forecasted performance of proposed method in the fuzzy time series, the mean square error (MSE) is used as an evaluation criterion to represent the forecasted accuracy. The MSE value is computed as follows:

$$
MSE = \frac{1}{n} \sum_{i=1}^{n} (F_i - R_i)^2
$$
 (11)

Where,  $\overline{R}$ *<sub>i</sub>*notes actual data on date i,  $F$ *<sub>i</sub>* forecasted value on date i, n is number of the forecasted data

## 1992 18876 A13 19082

## **4. COMPUTATIONAL RESULTS.**

The performance of the FTS-KM will be compared with the existing methods, such asthe **SCI** model[2],the **C96**  model[3],the **H01** model[6] and **CC06F**model[11]by using the enrolment of Alabama University from 1971s to 1992s. It can be listed in [Table 9a](#page-4-0)s below:

<span id="page-4-0"></span>**Table 9:**A comparison of the forecasted results of FTS-KMwith the existing models with first-order of the fuzzy time series under different number of intervals.

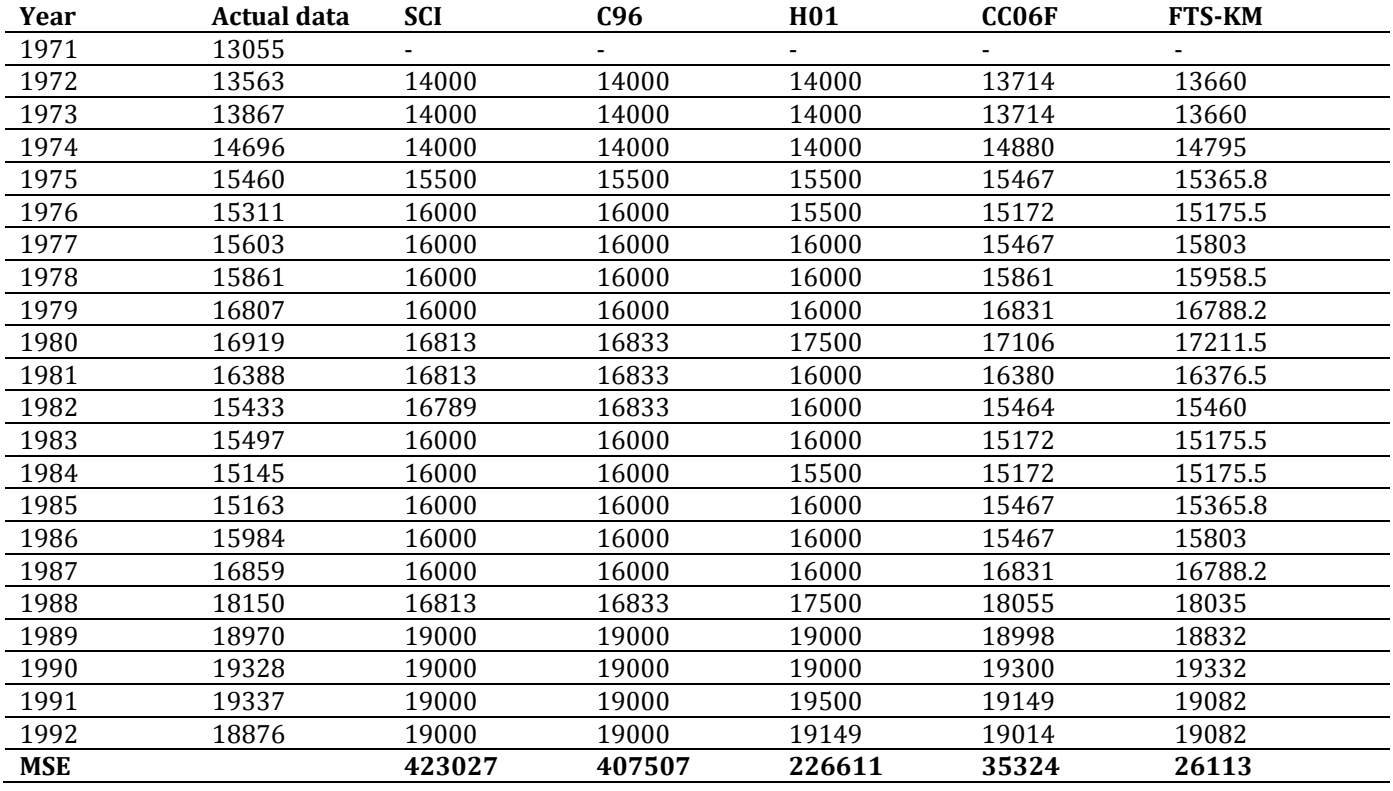

[Table 9s](#page-4-0)hows a comparison of MSE of our method using the first-order fuzzy time series under number of intervals=14, where MSE is calculatedaccording to (11) as follows:

From [Table 9,](#page-4-0) we can see that the FTS-KM has a smaller mean square error than SCI model[2] the C96 model[3], the H01 model[6]and the CC06F model[11]. To verify the forecasting effectiveness for high-order FLRs,

$$
MSE = \frac{\sum_{i=1}^{N} (F_i - R_i)^2}{N} = \frac{(13660 - 13563)^2 + (12560 - 13563)^2}{N}
$$

$$
=\frac{(13000-1)}{}
$$

the  $\frac{1}{2}$  compare with the proposed model. From Table 10, The FTS-KM model gets the lowest MSE value of 20896 for the 8th-order FLRGs and The average MSE value is 35861.6 smaller than the C02 model.

21 where N denotes the number of forecasteddata, F<sub>i</sub>denotes the forecasted value at time iand Ridenotes the actual value at time i.

<span id="page-4-1"></span>**Table 10**:A comparison of the forecasted accuracy between our proposed method and C02 model, the CC06F model for seven intervals with different number of oders

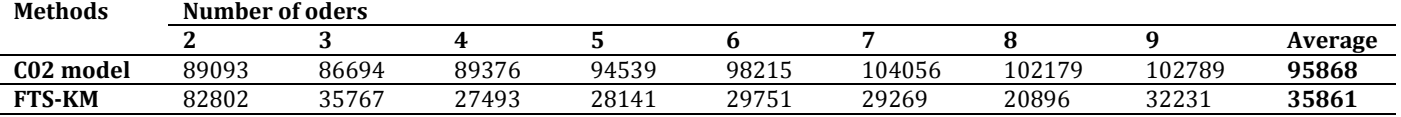

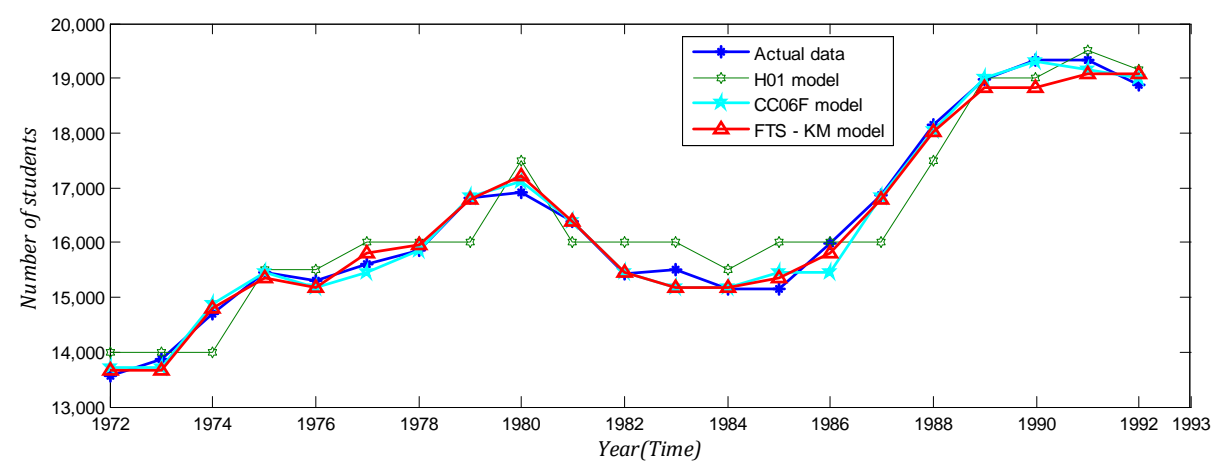

<span id="page-5-8"></span>**Fig-1:**The curves of the actual data and the H01, CC06F, HPSO models and our model for forecasting enrollments of University of Alabama

Displays the forecasting results of H01 model, CC06Fmodel and our method. The trend in forecasting of enrolment by first-order of the fuzzy time series in comparison to the actual enrolment can be visualized in Fig-1.From [Fig -1,](#page-5-8) the graphical comparison clearly shows that theforecasting accuracy of the proposed model is more precise than those of existing models with different first-order fuzzy logical relation.

#### **5. CONCLUSION**

In this paper, we have proposed a hybrid forecasting method in the first-order fuzzy time series model based on the time-invariant fuzzy logical relationship groups and Kmeans clustering techniques. In this method, we tried to classify the historical data of Alabama University into clusters by K-means techniques and then, adjust the clusters into intervals with different lengths. In case study, we have applied the proposed method to forecast the number of students enrolling in the University of Alabama from 1972s to 1992s. The simulation result showed that the proposed method is able to obtain the forecasted value with better accuracy compared to other methods existing in literature. The detail of comparison was presented in [Table 9,](#page-4-0) [Table 10](#page-4-1) an[d Fig-1.](#page-5-8)

Although this study shows the superior forecasting capability compared with existing forecasting models; but the proposed model is a new forecasting model and only tested by the enrolment data. To assess the effectiveness of the forecasting model, there are two suggestions for future research: The first, we can apply proposed model to deal with more complicated real-world problems for decision-making such as weather forecast, crop production, stock markets, and etc. The second, we use more intelligent methods (e.g., particle swarm optimization, ant colony or a neural network) to deal with forecasting problems. That will be the future work of this research.

#### **REFERENCES**

- <span id="page-5-0"></span>[1] Q. Song, B.S. Chissom, "Forecasting Enrollments with Fuzzy Time Series – Part I," Fuzzy set and system, vol. 54, pp. 1-9, 1993b.
- <span id="page-5-1"></span>[2] Q. Song, B.S. Chissom, "Forecasting Enrollments with Fuzzy Time Series – Part II," Fuzzy set and system, vol. 62, pp. 1-8, 1994.
- <span id="page-5-4"></span>[3] S.M. Chen, "Forecasting Enrollments based on Fuzzy Time Series," Fuzzy set and system, vol. 81, pp. 311- 319. 1996.
- <span id="page-5-5"></span>[4] Hwang, J. R., Chen, S. M., & Lee, C. H. Handling forecasting problems using fuzzy time series. Fuzzy Sets and Systems, 100(1–3), 217–228, 1998.
- [5] Michael K. Ng, "A note on constrained k-means algorithms," Pattern Recognition, vol. 13, pp. 515-519, 2000.
- <span id="page-5-2"></span>[6] Huarng, K. Heuristic models of fuzzy time series for forecasting. Fuzzy Sets and Systems, 123, 369–386, 2001b .
- <span id="page-5-3"></span>[7] Singh, S. R. A simple method of forecasting based on fuzzytime series. Applied Mathematics and Computation, 186, 330–339, 2007a.
- [8] Singh, S. R. A robust method of forecasting based on fuzzy time series. Applied Mathematics and Computation, 188, 472–484, 2007b.
- <span id="page-5-6"></span>[9] S. M. Chen, "Forecasting enrollments based on highorder fuzzy time series", *Cybernetics and Systems: An International Journal,* vol. 33, pp. 1-16, 2002.
- <span id="page-5-7"></span>[10] H.K.. Yu "Weighted fuzzy time series models for TAIEX forecasting ", Physica A, 349 , pp. 609–624, 2005.
- [11] Chen, S.-M., Chung, N.-Y. Forecasting enrollments of students by using fuzzy time series and genetic algorithms. International Journal of Information and Management Sciences 17, 1–17, 2006a.
- [12] Chen, S.M., Chung, N.Y. Forecasting enrolments using high-order fuzzy time series and genetic algorithms. International of Intelligent Systems 21, 485–501, 2006b.
- [13] Lee, L.-W., Wang, L.-H., & Chen, S.-M. Temperature prediction and TAIFEX forecasting based on fuzzy

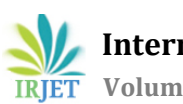

logical relationships and genetic algorithms. Expert Systems with Applications, 33, 539–550, 2007.

- [14] Jilani, T.A., Burney, S.M.A. A refined fuzzy time series model for stock market forecasting. Physica A 387, 2857–2862. 2008.
- [15] Wang, N.-Y, & Chen, S.-M. Temperature prediction and TAIFEX forecasting based on automatic clustering techniques and two-factors high-order fuzzy time series. Expert Systems with Applications, 36, 2143– 2154, 2009.
- <span id="page-6-0"></span>[16] Kuo, I. H., Horng, S.-J., Kao, T.-W., Lin, T.-L., Lee, C.-L., & Pan. An improved method for forecasting enrollments based on fuzzy time series and particle swarm optimization. Expert Systems with applications, 36, 6108–6117, 2009a.
- <span id="page-6-1"></span>[17] S.-M. Chen, K. Tanuwijaya, " Fuzzy forecasting based on high-order fuzzy logical relationships and automatic clustering techniques"**,** Expert Systems with Applications 38 ,15425–15437, 2011.
- [18] J.B. MacQueen, "Some methods for classication and analysis of multivariate observations," in: Proceedings of the Fifth Symposium on Mathematical Statistics and Probability, vol. 1, University of California Press, Berkeley, CA, pp. 281-297, 1967.

#### **BIOGRAPHIES**

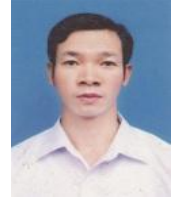

Nghiem Van Tinh is PhD student at Institute of Information Technology, Vietnam Academy of Science and Technology, Hanoi, Vietnam.He is working at ElectronicsFaculty, Thai Nguyen University of Technology, Vietnam.His research interests includeForecasting, clustering, Fuzzy logics, and Fuzzy time series.

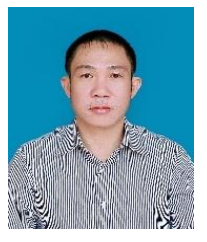

**Nguyen Tien Duy** is PhD student at Institute of Information Technology, Vietnam Academy of Science and Technology, Hanoi, Vietnam.He is working at Electronics Faculty, Thainguyen University of Technology, Thainguyen, Vietnam. Research interests: Engineering controls, Fuzzy logics, Fuzzy control and Computing.

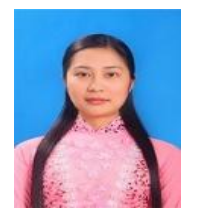

Nguyen Thi Thu Hien is a lecturer at Faculty of Mathematics, Thai Nguyen University of Education, Vietnam. Her research interests include data mining and machine learning.